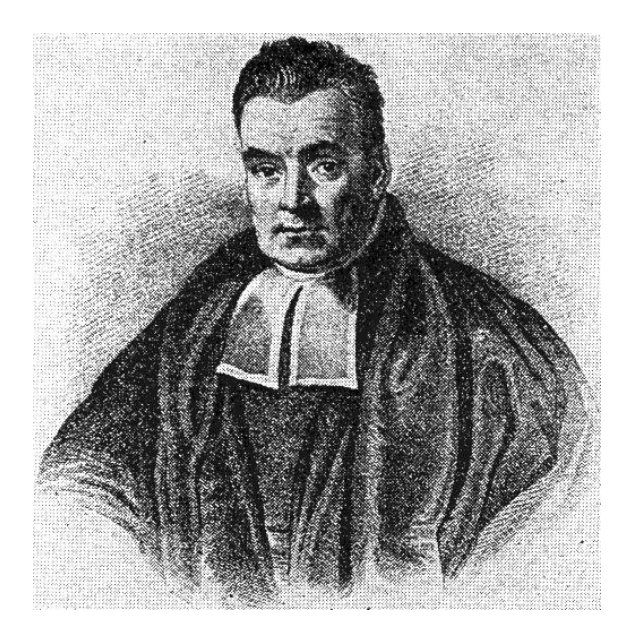

# Bayesian Statistics for Genetics Lecture 4: Linear Regression

#### Ken Rice

Swiss Institute in Statistical Genetics

September, 2017

#### Regression models: overview

How does an outcome Y vary as a function of  $x = \{x_1, \ldots, x_p\}$ ?

- What are the effect sizes?
- What is the effect of  $x_1$ , in observations that have the same  $x_2, x_3, ... x_p$  (a.k.a. "keeping these covariates constant")?
- Can we predict Y as a function of  $x$ ?

These questions can be assessed via a regression model  $p(y|x)$ .

#### Regression models: overview

Parameters in a regression model can be estimated from data:

$$
\left(\begin{array}{cccc}y_1&x_{1,1}&\cdots&x_{1,p}\\ \vdots&\vdots&&\vdots\\ y_n&x_{n,1}&\cdots&x_{n,p}\end{array}\right)
$$

The data are often expressed in matrix/vector form:

$$
\mathbf{y} = \begin{pmatrix} y_1 \\ \vdots \\ y_n \end{pmatrix} \quad \mathbf{X} = \begin{pmatrix} x_1 \\ \vdots \\ x_n \end{pmatrix} = \begin{pmatrix} x_{1,1} & \cdots & x_{1,p} \\ \vdots & & \vdots \\ x_{n,1} & \cdots & x_{n,p} \end{pmatrix}
$$

## FTO example: design

FTO gene is hypothesized to be involved in growth and obesity.

Experimental design:

- 10  $fto +/-$  mice
- 10  $fto$   $/$  mice
- Mice are sacrificed at the end of 1-5 weeks of age.
- Two mice in each group are sacrificed at each age.

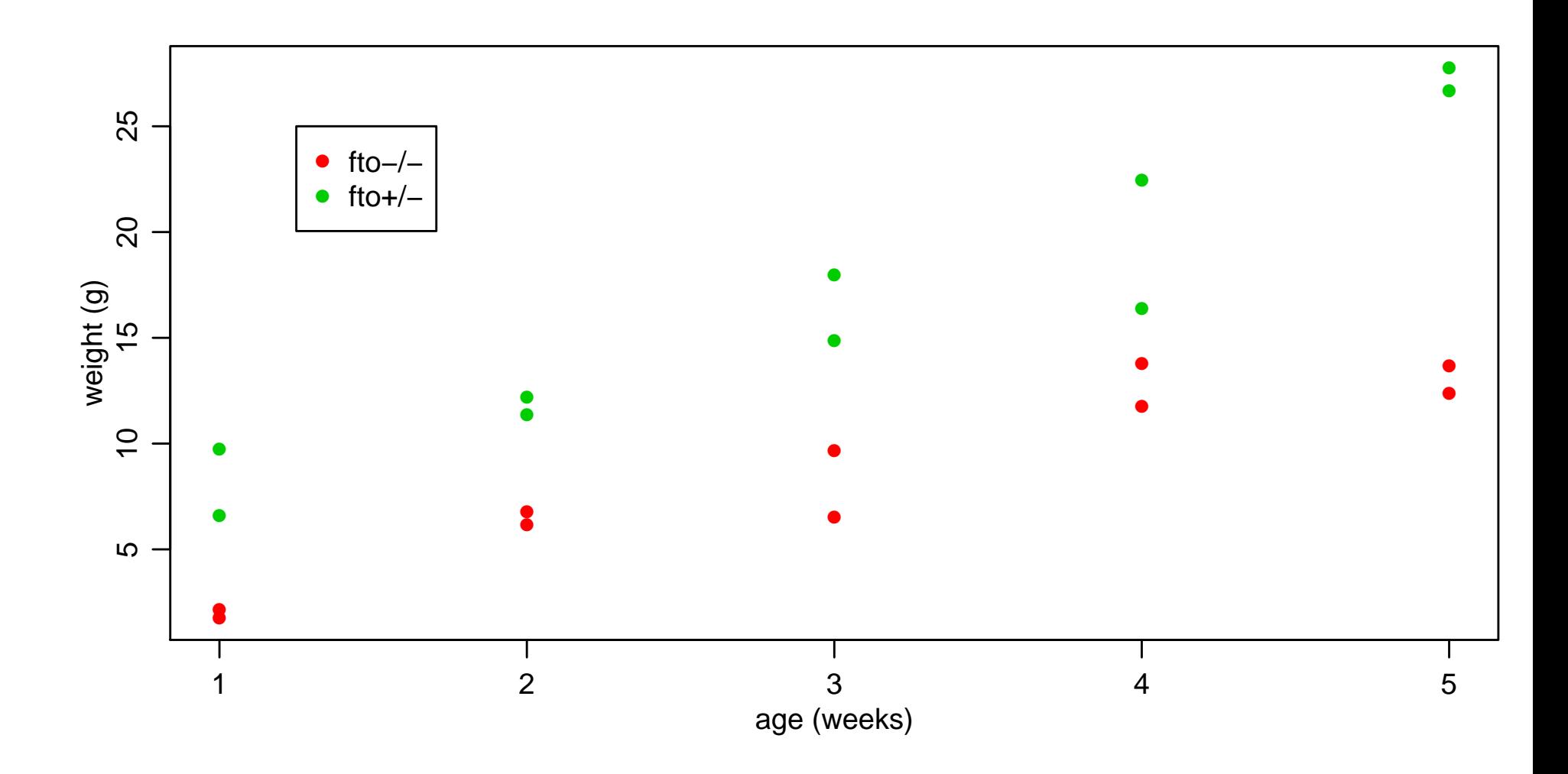

## FTO example: analysis

- $y =$  weight
- $x_q$  = indicator of fto heterozygote  $\in \{0,1\}$  = number of "+" alleles
- $x_a =$  age in weeks  $\in \{1, 2, 3, 4, 5\}$

How can we estimate  $p(y|x_g, x_a)$ ?

Cell means model:

$$
\begin{array}{c|cc}\n\text{genotype} & \text{age} \\
\hline\n-/- & \theta_{0,1} & \theta_{0,2} & \theta_{0,3} & \theta_{0,4} & \theta_{0,5} \\
+/- & \theta_{1,1} & \theta_{1,2} & \theta_{1,3} & \theta_{1,4} & \theta_{1,5}\n\end{array}
$$

**Problem:** 10 parameters – only two observations per cell

**Solution:** Assume smoothness as a function of age. For each group,

$$
y = \alpha_0 + \alpha_1 x_a + \epsilon.
$$

This is a linear regression model. Linearity means "linear in the parameters", i.e. several covariates, each multiplied by corresponding  $\alpha$ , and added.

A more complex model might assume e.g.

$$
y = \alpha_0 + \alpha_1 x_a + \alpha_2 x_a^2 + \alpha_3 x_a^3 + \epsilon,
$$

– but this is still a linear regression model, even with age<sup>2</sup>, age<sup>3</sup> terms.

With enough variables, we can describe the regressions for both groups simultaneously:

$$
Y_i = \beta_1 x_{i,1} + \beta_2 x_{i,2} + \beta_3 x_{i,3} + \beta_4 x_{i,4} + \epsilon_i
$$
, where  
\n
$$
x_{i,1} = 1
$$
 for each subject *i*  
\n
$$
x_{i,2} = 0
$$
 if subject *i* is homozygous, 1 if heterozygous  
\n
$$
x_{i,3} =
$$
 age of subject *i*  
\n
$$
x_{i,4} = x_{i,2} \times x_{i,3}
$$

Note that under this model,

$$
\mathbb{E}[Y|x_1] = \beta_1 + \beta_3 \times \text{age if } x_2 = 0, \text{ and}
$$
  

$$
\mathbb{E}[Y|x_1] = (\beta_1 + \beta_2) + (\beta_3 + \beta_4) \times \text{age if } x_2 = 1.
$$

For graphical thinkers...

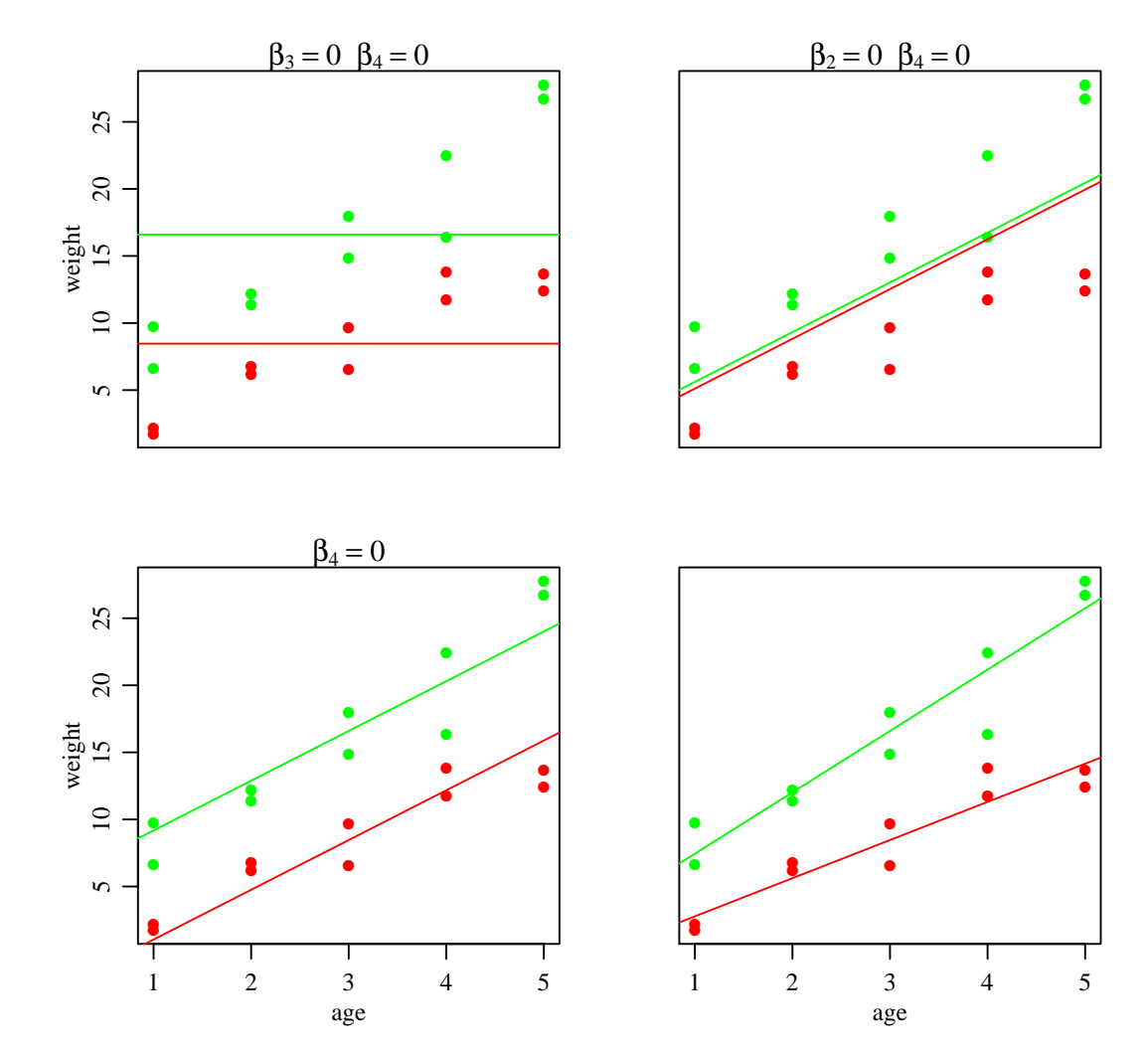

How does each  $Y_i$  vary around its mean  $\mathbb{E}[Y_i|\boldsymbol{\beta}, x_i]$ , ?

$$
Y_i = \boldsymbol{\beta}^T \boldsymbol{x}_i + \epsilon_i
$$
  

$$
\epsilon_1, \ldots, \epsilon_n \sim \text{ i.i.d. normal}(0, \sigma^2).
$$

This assumption of Normal errors specifies the likelihood:

$$
p(y_1,..., y_n | x_1,... x_n, \beta, \sigma^2) = \prod_{i=1}^n p(y_i | x_i, \beta, \sigma^2)
$$
  
= 
$$
(2\pi \sigma^2)^{-n/2} \exp{-\frac{1}{2\sigma^2} \sum_{i=1}^n (y_i - \beta^T x_i)^2}.
$$

Note: in large(r) sample sizes, analysis is "robust" to the Normality assumption--- but here we rely on the mean being linear in the  $x$ 's, and on the  $\epsilon_i$ 's variance being constant with respect to  $x$ .

### Matrix form

- Let  $\boldsymbol{y}$  be the *n*-dimensional column vector  $(y_1,\ldots,y_n)^T;$
- Let X be the  $n \times p$  matrix whose *i*th row is  $x_i$

Then the normal regression model is that

$$
y|X, \beta, \sigma^2 \sim
$$
 multivariate normal  $(X\beta, \sigma^2I)$ ,

where I is the  $p \times p$  identity matrix and

$$
\mathbf{X}\boldsymbol{\beta} = \begin{pmatrix} x_1 \rightarrow \\ x_2 \rightarrow \\ \vdots \\ x_n \rightarrow \end{pmatrix} \begin{pmatrix} \beta_1 \\ \vdots \\ \beta_p \end{pmatrix} = \begin{pmatrix} \beta_1 x_{1,1} + \cdots + \beta_p x_{1,p} \\ \vdots \\ \beta_1 x_{n,1} + \cdots + \beta_p x_{n,p} \end{pmatrix} = \begin{pmatrix} \mathbb{E} Y_1 | \boldsymbol{\beta}, x_1 \\ \vdots \\ \mathbb{E} Y_n | \boldsymbol{\beta}, x_n \end{pmatrix}.
$$

### Ordinary least squares estimation

What values of  $\beta$  are consistent with our data  $y, X$ ?

Recall

$$
p(y_1,\ldots,y_n|x_1,\ldots,x_n,\beta,\sigma^2)=(2\pi\sigma^2)^{-n/2}\exp\{-\frac{1}{2\sigma^2}\sum_{i=1}^n(y_i-\beta^Tx_i)^2\}.
$$

This is big when  $\mathsf{SSR}(\pmb{\beta}) = \sum (y_i - \pmb{\beta}^T \pmb{x}_i)^2$  is small – where we define

$$
SSR(\beta) = \sum_{i=1}^{n} (y_i - \beta^T x_i)^2 = (\mathbf{y} - \mathbf{X}\beta)^T (\mathbf{y} - \mathbf{X}\beta)
$$
  
= 
$$
\mathbf{y}^T \mathbf{y} - 2\beta^T \mathbf{X}^T \mathbf{y} + \beta^T \mathbf{X}^T \mathbf{X}\beta.
$$

What value of  $\beta$  makes this the smallest, i.e. gives fitted values closest to the outcomes  $y_1, y_2, ... y_n$ ?

## OLS: with calculus

'Recall' that...

- 1. a minimum of a function  $g(z)$  occurs at a value z such that  $\frac{d}{dz}g(z)=0;$
- 2. the derivative of  $g(z) = az$  is a and the derivative of  $g(z) =$  $bz^2$  is  $2bz$ .

Doing this for SSR...

$$
\frac{d}{d\beta} \text{SSR}(\beta) = \frac{d}{d\beta} (y^T y - 2\beta^T X^T y + \beta^T X^T X \beta)
$$
\n
$$
= -2X^T y + 2X^T X \beta,
$$
\nand so\n
$$
\frac{d}{d\beta} \text{SSR}(\beta) = 0 \Leftrightarrow -2X^T y + 2X^T X \beta = 0
$$
\n
$$
\Leftrightarrow X^T X \beta = X^T y
$$
\n
$$
\Leftrightarrow \beta = (X^T X)^{-1} X^T y.
$$

 $\widehat{\boldsymbol{\beta}}_{\mathsf{ols}}~=~({\mathsf{X}}^T{\mathsf{X}})^{-1}{\mathsf{X}}^T\boldsymbol{y}$  is the Ordinary Least Squares (OLS) estimator of  $\beta$ .

The calculus-free, algebra-heavy version – which relies on knowing the answer in advance!

Writing  $\Pi=\mathsf{X}(\mathsf{X}^T\mathsf{X})^{-1}\mathsf{X}^T$ , and noting that  $\mathsf{X}=\Pi\mathsf{X}$  and  $\mathsf{X}\widehat{\boldsymbol{\beta}}_{\textsf{ols}}=$  $\Box y$ ;

$$
(y - \mathsf{X}\boldsymbol{\beta})^T (y - \mathsf{X}\boldsymbol{\beta}) = (y - \Pi y + \Pi y - \mathsf{X}\boldsymbol{\beta})^T (y - \Pi y + \Pi y - \mathsf{X}\boldsymbol{\beta})
$$
  
= ((I - \Pi)y + \Pi(\hat{\boldsymbol{\beta}}\_{\text{ols}} - \boldsymbol{\beta}))^T ((I - \Pi)y + \Pi(\hat{\boldsymbol{\beta}}\_{\text{ols}} - \boldsymbol{\beta}))  
= y^T (I - \Pi)y + (\hat{\boldsymbol{\beta}}\_{\text{ols}} - \boldsymbol{\beta})^T \Pi(\hat{\boldsymbol{\beta}}\_{\text{ols}} - \boldsymbol{\beta}),

because all the 'cross terms' with  $\Pi$  and  $I - \Pi$  are zero.

Hence the value of  $\beta$  that minimizes the SSR – for a given set of data – is  $\hat{\boldsymbol{\beta}}_{ols}$ .

## OLS: using R

```
### OLS estimate
> beta.ols <- solve( t(X)%*%X )%*%t(X)%*%y
> beta.ols
                 [,1]
(Intercept) -0.06821632
xg 2.94485495
xa 2.84420729
xg:xa 1.72947648
### or less painfully, using lm()
> fit.ols \leq-lm(y^* xg * xa)
> coef( summary(fit.ols) )
             Estimate Std. Error t value Pr(>|t|)
(Intercept) -0.06821632 1.4222970 -0.04796208 9.623401e-01
xg 2.94485495 2.0114316 1.46405917 1.625482e-01
xa 2.84420729 0.4288387 6.63234803 5.760923e-06
xg:xa 1.72947648 0.6064695 2.85171239 1.154001e-02
```
## OLS: using R

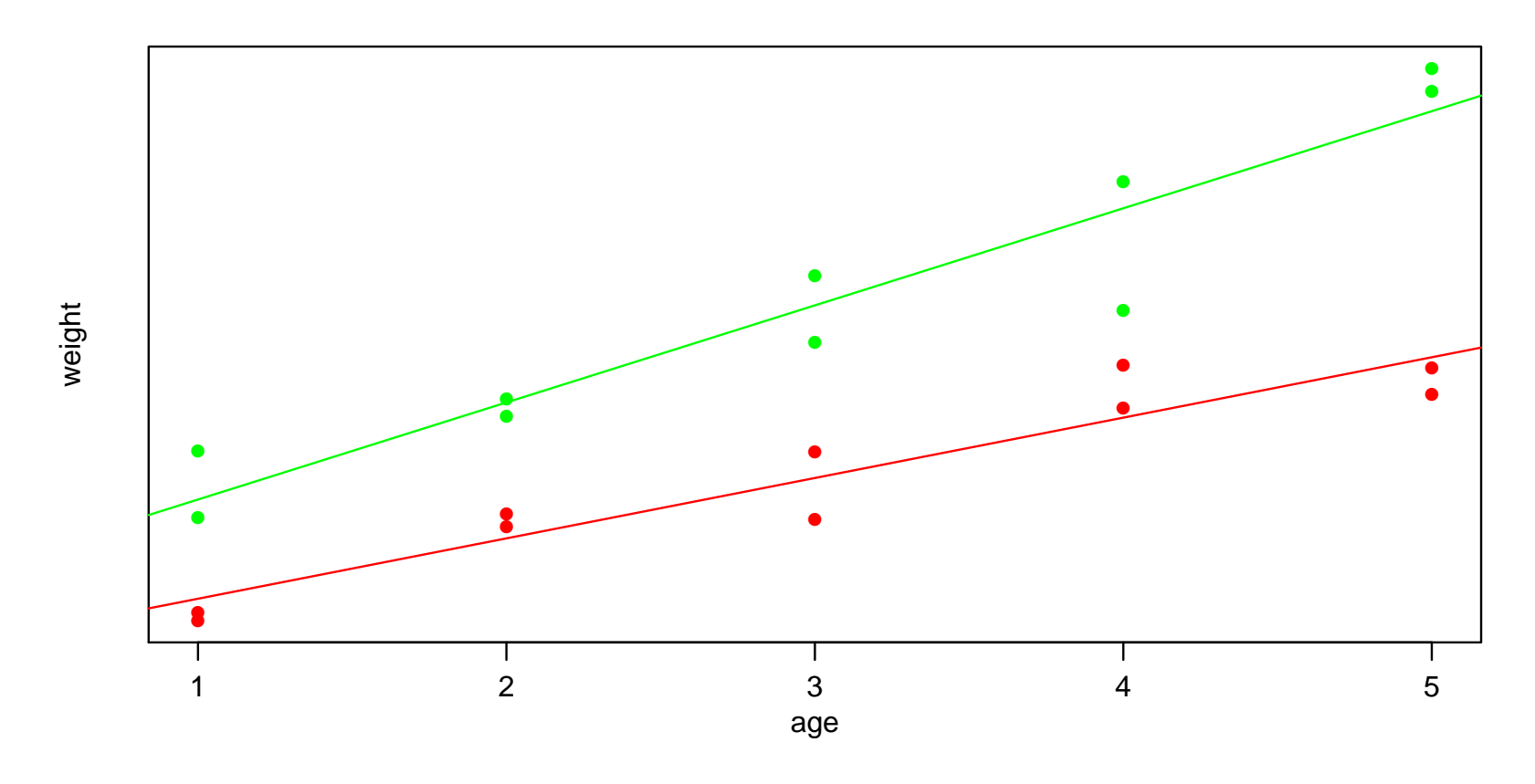

> coef( summary(fit.ols) ) Estimate Std. Error  $\qquad$  t value  $Pr(>\vert t \vert)$ (Intercept) -0.06821632 1.4222970 -0.04796208 9.623401e-01 xg 2.94485495 2.0114316 1.46405917 1.625482e-01 xa 2.84420729 0.4288387 6.63234803 5.760923e-06 xg:xa 1.72947648 0.6064695 2.85171239 1.154001e-02

$$
y_i = \beta_1 x_{i,1} + \dots + \beta_p x_{i,p} + \epsilon_i
$$

#### Motivation:

- Incorporating prior information
- Posterior probability statements:  $\mathbb{P}[\beta_j > 0 | y, X]$
- OLS tends to overfit when  $p$  is large, Bayes' use of prior tends to make it more conservative – as we'll see
- Model selection and averaging (more later)

#### Prior and posterior distribution

prior  $\beta \sim \text{mvn}(\beta_0, \Sigma_0)$ sampling model  $y \sim \text{mvn}(\mathsf{X}\beta, \sigma^2\mathbf{I})$ posterior  $\boldsymbol{\beta}|\boldsymbol{y},\boldsymbol{X} \sim \text{mvn}(\boldsymbol{\beta}_n, \boldsymbol{\Sigma}_n)$ 

where

$$
\Sigma_n = \text{Var}\beta|y, \mathbf{X}, \sigma^2 = (\Sigma_0^{-1} + \mathbf{X}^T \mathbf{X}/\sigma^2)^{-1}
$$
  

$$
\beta_n = \mathbb{E}\beta|y, \mathbf{X}, \sigma^2 = (\Sigma_0^{-1} + \mathbf{X}^T \mathbf{X}/\sigma^2)^{-1} (\Sigma_0^{-1} \beta_0 + \mathbf{X}^T y/\sigma^2).
$$

Notice:

- $\bullet$  If  ${\sf \Sigma}_0^{-1} \ll {\sf X}^T{\sf X}/\sigma^2$ , then  $\pmb{\beta}_n \approx \widehat{\pmb{\beta}}_{\sf obs}$
- $\bullet$  If  $\Sigma_0^{-1}\gg{\mathsf{X}}^T{\mathsf{X}}/\sigma^2$ , then  $\pmb{\beta}_n\approx\pmb{\beta}_0$

#### The g-prior

How to pick  $\beta_0$ ,  $\Sigma_0$ ? A classical suggestion [\(Zellner, 1986\)](https://www.amazon.com/Bayesian-Inference-Decision-Techniques-Econometrics) uses the g-prior:

$$
\boldsymbol{\beta} \sim \textsf{mvn}(0, g \sigma^2 (\mathsf{X}^T \mathsf{X})^{-1})
$$

**Idea:** The variance of the OLS estimate  $\hat{\boldsymbol{\beta}}_{ols}$  is

$$
\text{Var}\hat{\boldsymbol{\beta}}_{\text{ols}} = \sigma^2(\mathbf{X}^T\mathbf{X})^{-1} = \frac{\sigma^2}{n}(\mathbf{X}^T\mathbf{X}/n)^{-1}
$$

This is (roughly) the uncertainty in  $\beta$  from n observations.

$$
\text{Var}\pmb{\beta}_{\text{gprior}}=g\sigma^2(\mathbf{X}^T\mathbf{X})^{-1}=\frac{\sigma^2}{n/g}(\mathbf{X}^T\mathbf{X}/n)^{-1}
$$

The g-prior can roughly be viewed as the uncertainty from  $n/g$ observations.

For example,  $g = n$  means the prior has the same amount of info as 1 observation  $-$  so (roughly!) not much, in a large study.

After some algebra, it turns out that

$$
\{\boldsymbol{\beta}|\boldsymbol{y},\mathsf{X},\sigma^2\} \sim \text{mvn}(\boldsymbol{\beta}_n,\boldsymbol{\Sigma}_n),
$$

where 
$$
\Sigma_n = \text{Var}[\beta | y, \mathbf{X}, \sigma^2] = \frac{g}{g+1} \sigma^2 (\mathbf{X}^T \mathbf{X})^{-1}
$$
  
\n
$$
\beta_n = \mathbb{E}[\beta | y, \mathbf{X}, \sigma^2] = \frac{g}{g+1} (\mathbf{X}^T \mathbf{X})^{-1} \mathbf{X}^T y
$$

#### Notes:

- The posterior mean estimate  $\beta_n$  is simply  $\frac{g}{g+1}\hat{\beta}_{\text{ols}}$ .
- The posterior variance of  $\beta$  is simply  $\frac{g}{g+1}V$ ar $\hat{\beta}_{ols}$ .
- $g$  shrinks the coefficients towards 0 and can prevent overfitting to the data
- If  $g = n$ , then as n increases, inference approximates that using  $\widehat{\boldsymbol{\beta}}_{ols}$ .

## Monte Carlo simulation

What about the error variance  $\sigma^2$ ? It's rarely known exactly, so more realistic to allow for uncertainty with a prior...

prior  $1/\sigma^2 \sim \text{ gamma}(\nu_0/2, \nu_0 \sigma_0^2)$  $^{2}_{0}/2)$ sampling model  $y \sim \text{mvn}(\mathsf{X}\boldsymbol{\beta}, \sigma^2\mathbf{I})$ posterior  $1/\sigma^2|\mathbf{y}, \mathbf{X} \sim \text{gamma}([\nu_0 + n]/2, [\nu_0 \sigma_0^2 + \text{SSR}_g]/2)$ where  $SSR<sub>q</sub>$  is somewhat complicated.

#### Simulating the joint posterior distribution:

joint distribution  $^{2},\beta|y,X$  =  $p(\sigma^{2}|y,X) \times p(\beta|y,X,\sigma^{2})$ simulation  $\{\sigma^2, \boldsymbol{\beta}\} \sim p(\sigma^2, \boldsymbol{\beta}|\boldsymbol{y}, \boldsymbol{\mathsf{X}}) \ \Leftrightarrow \ \sigma^2 \sim p(\sigma^2|\boldsymbol{y}, \boldsymbol{\mathsf{X}}), \boldsymbol{\beta} \sim p(\boldsymbol{\beta}|\boldsymbol{y}, \boldsymbol{\mathsf{X}}, \sigma^2)$ To simulate  $\{\sigma^2, \beta\} \sim p(\sigma^2, \beta | y, \mathsf{X})$ ,

- First simulate  $\sigma^2$  from  $p(\sigma^2|\boldsymbol{y}, \boldsymbol{X})$
- Use this  $\sigma^2$  to simulate  $\boldsymbol{\beta}$  from  $p(\boldsymbol{\beta}|\boldsymbol{y},\mathsf{X},\sigma^2)$

Repeat 1000's of times to obtain MC samples:  $\{\sigma^2, \beta\}^{(1)}, \ldots, \{\sigma^2, \beta\}^{(S)}$ .

## FTO example: Bayes

#### Priors:

$$
1/\sigma^2 \sim \text{gamma}(1/2, 3.678/2)
$$
  

$$
\beta|\sigma^2 \sim \text{mvn}(0, g \times \sigma^2(\mathbf{X}^T\mathbf{X})^{-1})
$$

#### Posteriors:

$$
\{1/\sigma^2 | y, \mathbf{X}\} \sim \text{gamma}((1+20)/2, (3.678+251.775)/2)
$$
  

$$
\{\beta | y, \mathbf{X}, \sigma^2\} \sim \text{mvn}(.952 \times \hat{\beta}_{\text{ols}}, .952 \times \sigma^2(\mathbf{X}^T \mathbf{X})^{-1})
$$

where

$$
(\mathbf{X}^T \mathbf{X})^{-1} = \begin{pmatrix} 0.55 & -0.55 & -0.15 & 0.15 \\ -0.55 & 1.10 & 0.15 & -0.30 \\ -0.15 & 0.15 & 0.05 & -0.05 \\ 0.15 & -0.30 & -0.05 & 0.10 \end{pmatrix} \quad \hat{\boldsymbol{\beta}}_{ols} = \begin{pmatrix} -0.068 \\ 2.945 \\ 2.844 \\ 1.729 \end{pmatrix}
$$

```
## data dimensions
n \leftarrow nrow(X)p \leftarrow \text{ncol}(X)## prior parameters
nu0 \le -1s20 \leftarrow summary(lm(y<sup>~-1+X))$sigma^2</sup>
g \leftarrow n## posterior calculations
Hg \langle g/(g+1) \rangle * X_{0}^{0} * \mathcal{L}_{0}^{0} = (f(X_{0}^{0})_{0}^{0} * \mathcal{L}_{0}^{0} + (f(X_{0}^{0})_{0}^{0} * \mathcal{L}_{0}^{0}) \rangle + \langle g \rangleSSRg \leftarrow t(y)%*%( diag(1,nrow=n) - Hg) %*%y
Vbeta <- g*solve(t(X)%*,X)/(g+1))Ebeta \leq Vbeta\frac{1}{2}*\frac{1}{2}t(X)\frac{1}{2}*\frac{1}{2}y
## simulate sigma^2 and beta
## may need to install the mvtnorm package, for rmvnorm()
library("mvtnorm")
set.seed(4)
s2.post <- 1/rgamma(5000, (nu0+n)/2, (nu0*s20+SSRg)/2 )
beta.post <- t( sapply(s2.post, function(s2val){
                          rmvnorm(1, Ebeta, s2val*Vbeta)}
       ) )
```

```
> # look at the first few samples
> s2.post[1:5]
[1] 11.940216 15.281855 15.821894 8.062999 10.385588
> beta.post[1:5,][1,] -0.4473916 4.1394091 2.918340 0.8798302
[2,] 2.1962233 0.9645979 1.444978 2.2662295
[3,] 1.6564342 0.4438559 2.907225 1.5375880
[4,] 0.3876347 1.0801567 2.357214 2.5752063
[5,] -0.4976167 3.2976243 2.004742 2.5915040
> # posterior quantiles for betas
> t(apply(beta.post,2,quantile,probs=c(.5,.025,.975)))
            50% 2.5% 97.5%
[1,] -0.06185524 -5.2449633 5.203937[2,] 2.75532364 -4.4390185 10.172409
[3,] 2.71534342 1.1521791 4.293707
[4,] 1.63590630 -0.6553404 3.840388
> # compare with the OLS estimates
> cbind(coef(fit.ols), confint.default(fit.ols))
                           2.5 % 97.5 %
(Intercept) -0.06821632 -2.8558671 2.719434
xg 2.94485495 -0.9974786 6.887189
xa 2.84420729 2.0036989 3.684716
xg:xa 1.72947648 0.5408182 2.918135
```
Why are the estimates similar but the intervals so different? Here are the prior and posterior for  $\sigma$ ;

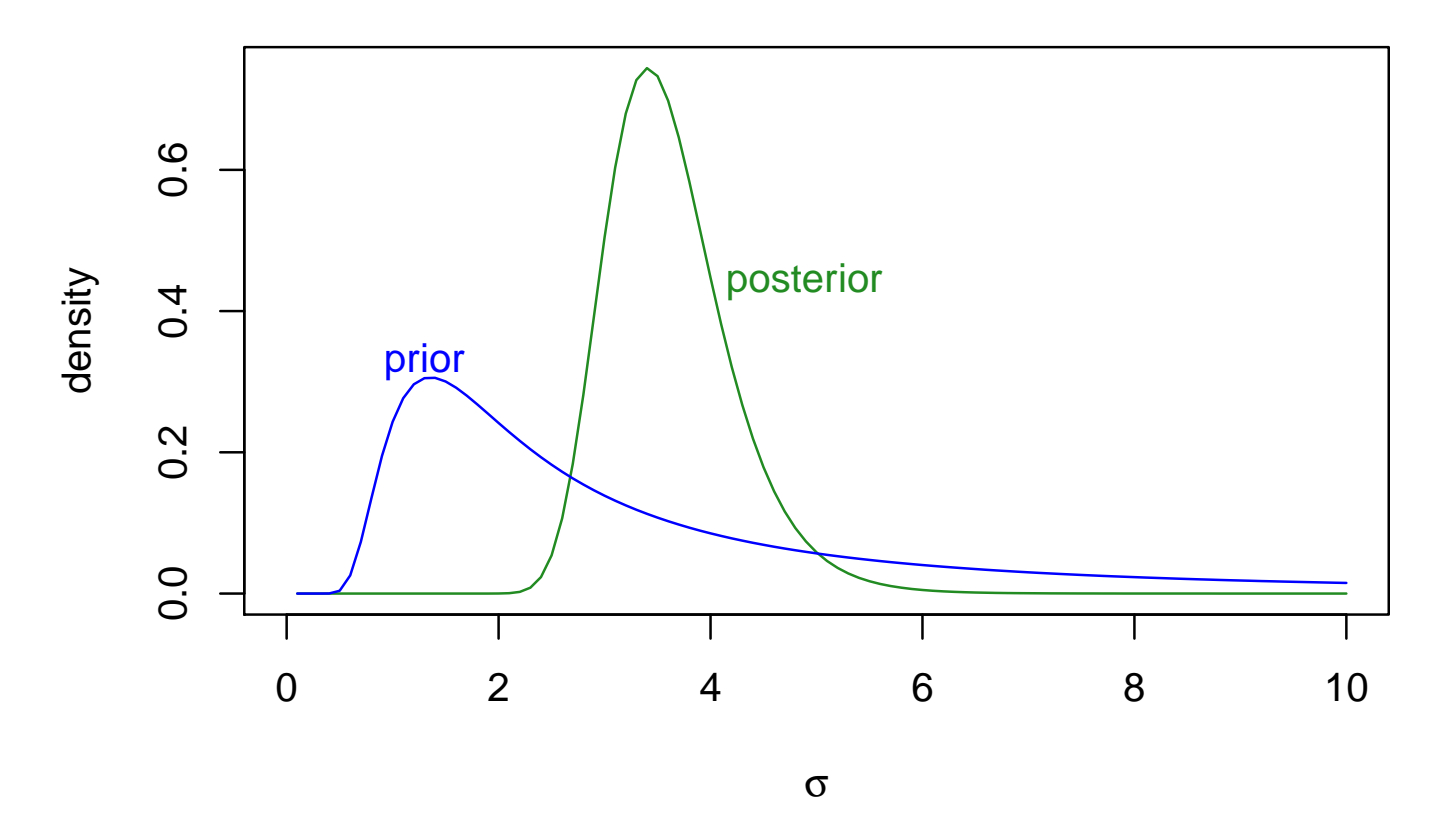

The 'best guess' estimate is  $\hat{\sigma} = \sigma_0 = 1.91$  – but the prior also supports much larger values – with which the data don't strongly disagree.

Numerical confirmation of the same thing; the posterior quantiles for  $\sigma^2$ , and  $\sigma$ .

> quantile(s2.post,probs=c(.025,.5,.975)) 2.5% 50% 97.5% 7.244054 12.613746 24.430451 > quantile(sqrt(s2.post),probs=c(.025,.5,.975)) 2.5% 50% 97.5% 2.691478 3.551584 4.942717

Can examine the posterior for any quantity of interest in the same straightforward manner, given a large sample from the posterior.

#### Posterior distributions

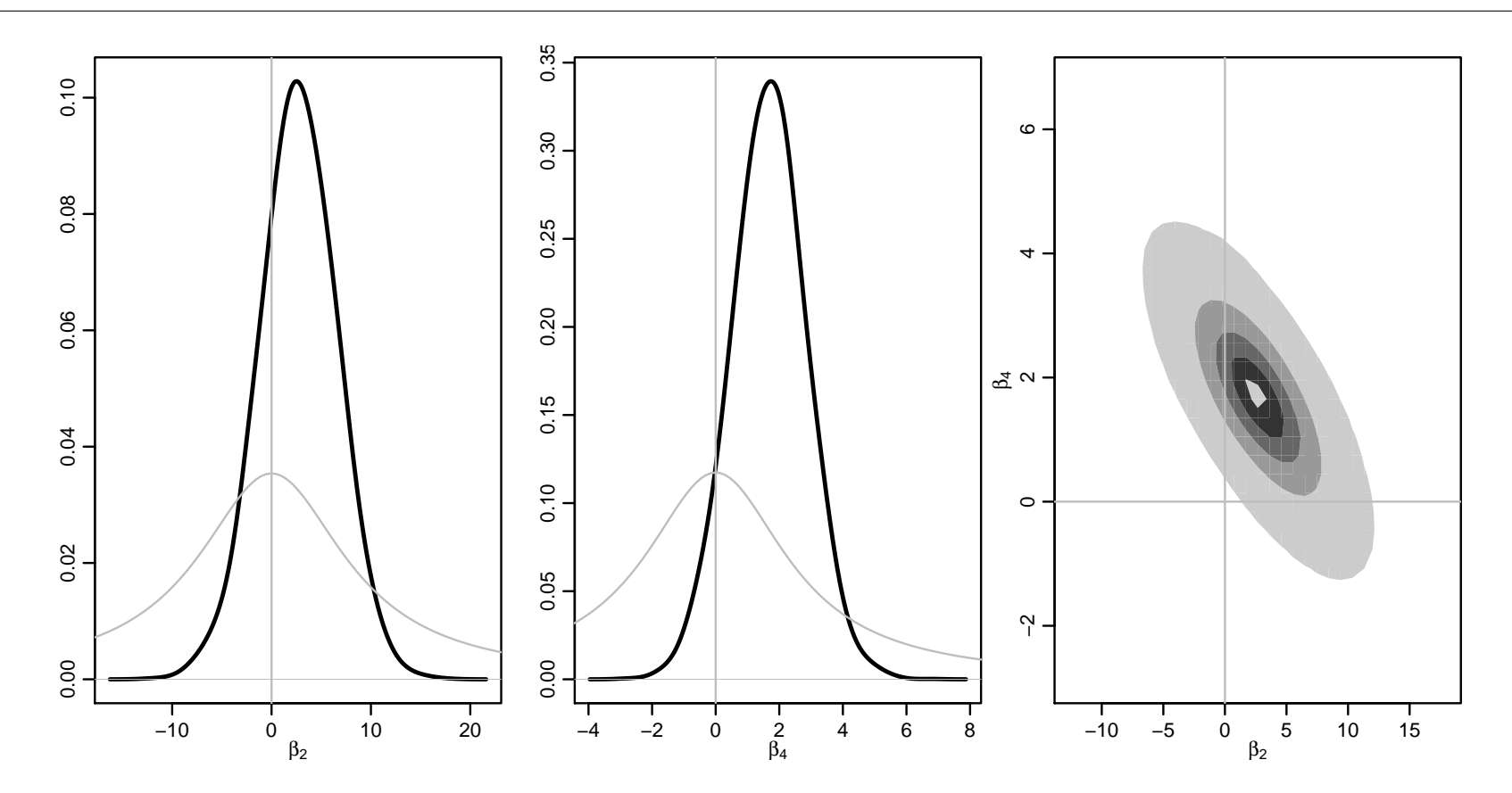

#### Summarizing the genetic effect

Genetic effect = 
$$
\mathbb{E}[y|age, +/-] - \mathbb{E}[y|age, -/-]
$$
  
=  $[(\beta_1 + \beta_2) + (\beta_3 + \beta_4) \times age] - [\beta_1 + \beta_3 \times age]$   
=  $\beta_2 + \beta_4 \times age$ 

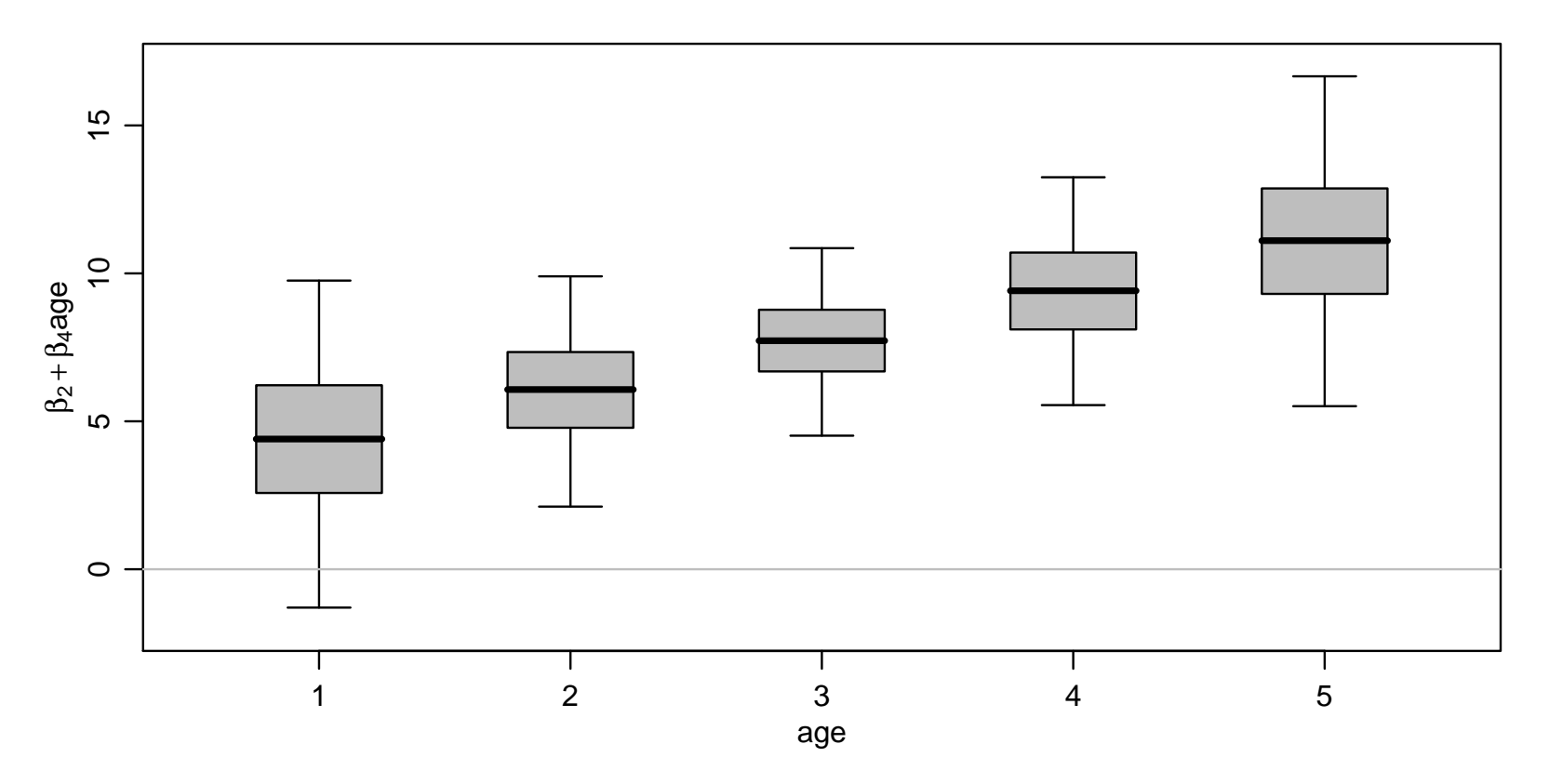

4.27

### Numerical approximations

The *Monte Carlo method* is important for Bayesian work;

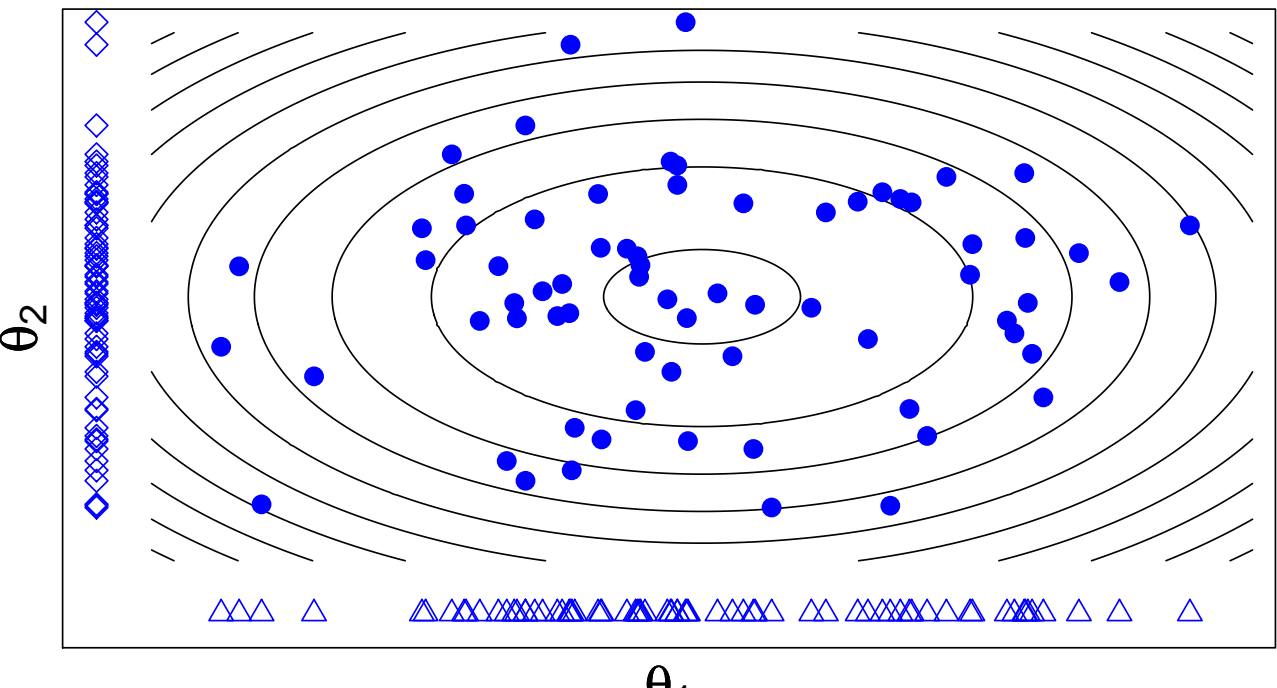

**Large sample (points) to estimate posterior (contours)**

 $\theta_1$ 

With a large sample from some distribution  $-$  i.e. the posterior – we can approximate any property of that distribution. It **does** not matter if how we get the sample.

#### Numerical approximations

Here's one way; (the Gibbs Sampler – in two examples)

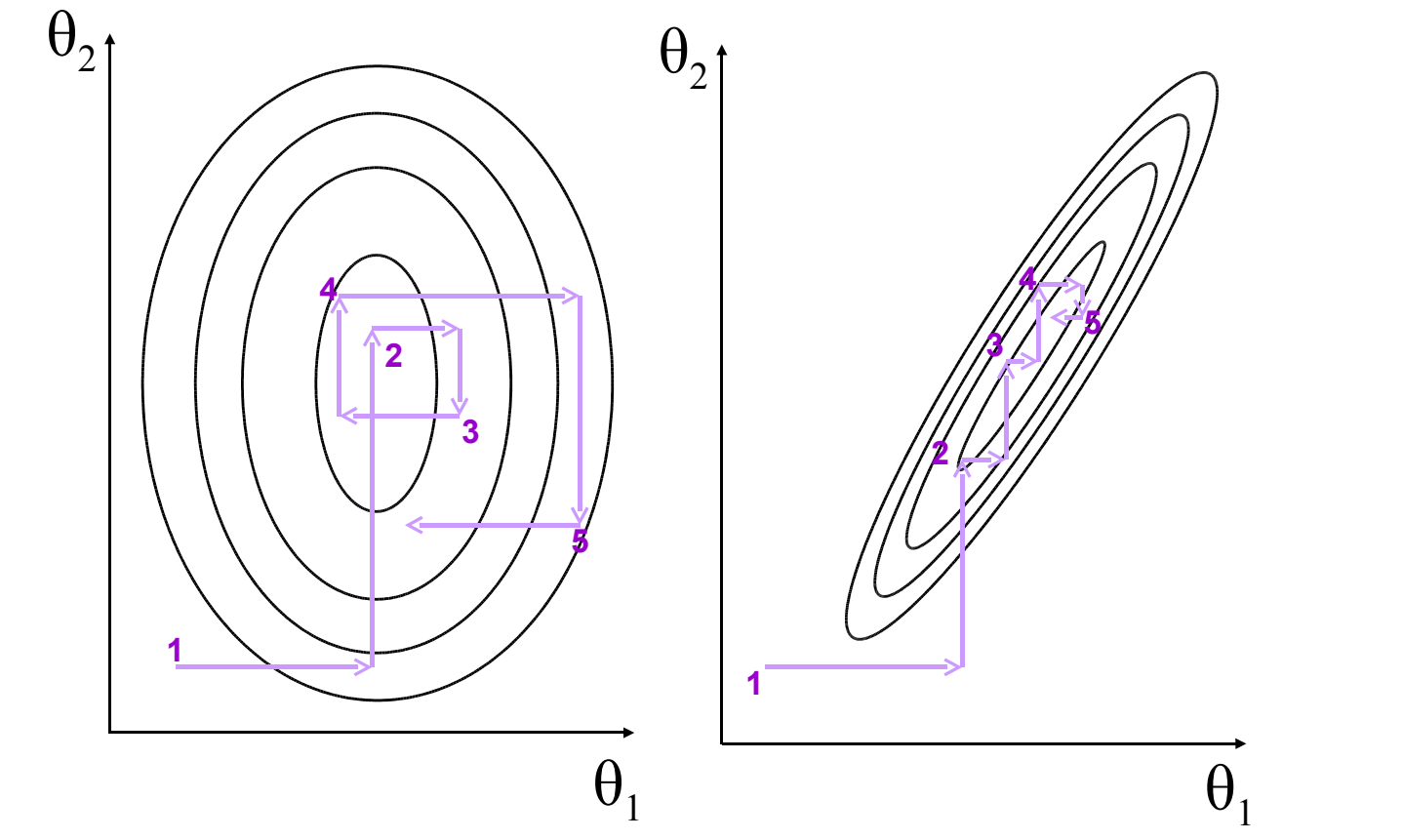

Gibbs updates parameters 'one at a time', using  $\pi(\theta_1|\theta_2)$ , then  $\pi(\theta_2|\theta_1)$ . The sequence of samples  $\pmb{\theta}^{(s)}$  (a Markov Chain)  $\mathsf{are}$ dependent, but the posterior is covered appropriately.

Algebra for the same thing; the posterior is

$$
\pi(\theta_1, \theta_2 | \mathbf{Y}) \propto f(\mathbf{Y} | \theta_1, \theta_2) \times \pi(\theta_1, \theta_2),
$$

and is usually intractable. But it is equivalent to

$$
\pi(\theta_1, \theta_2 | \mathbf{Y}) = p(\theta_2 | \mathbf{Y}) \times p(\theta_1 | \theta_2, \mathbf{Y}),
$$

and conditional  $p(\theta_1|\theta_2, Y)$  may be more readily-available.

Gibbs uses *just* the conditionals, iterating between these steps:

$$
\theta_1^{(s)} \sim p(\theta_1 | \theta_2^{(s-1)}, \mathbf{Y})
$$

$$
\theta_2^{(s)} \sim p(\theta_2 | \theta_1^{(s)}, \mathbf{Y})
$$

to produce the sequence

$$
(\theta_1^{(0)}, \theta_2^{(0)}), (\theta_1^{(1)}, \theta_2^{(1)}), ..., (\theta_1^{(s)}, \theta_2^{(s)}), ...
$$

- If the run is long enough  $(s \to \infty)$ , this sequence is a sample from  $\pi(\theta_1, \theta_2|Y)$ , no matter where you started
- For more parameters, update each  $\theta_k$  in turn, then start again

## MCMC: with Stan

[Stan](http://mc-stan.org/) does all these steps for us;

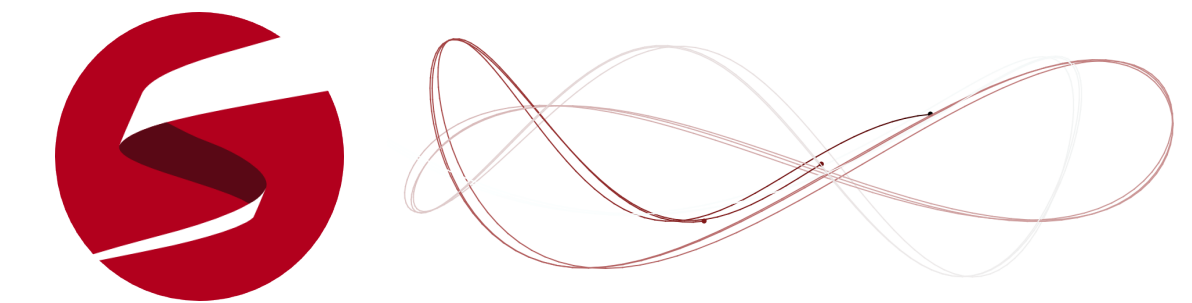

- Specify a model, including priors, and tell Stan what the data are
- Stan writes code to sample from the posterior, by 'walking around' – actually it runs the No U-Turn Sampler, a more
- Stan runs this code, and reports back all the samples
- The rstan package lets you run chains from R
- Some modeling limitations no discrete parameters but becoming very popular; works well with some models where other software would struggle
- Requires declarations (like  $C++$ ) unlike R so models require a bit more typing...

A first attempt at the FTO example, running Stan from within R;

```
cat(file="FTOexample.stan", "
data {
  int n; //the number of observations
  int p; //the number of columns in the model matrix
  real y[n]; //the response
  matrix[n,p] X; //the model matrix
  real g; // Zellner scale factor
  vector[p] mu; // Zellner prior mean (all zeros)
  matrix[p,p] XtXinv; // information matrix
  real sigma; // std dev'n, assumed known
}
parameters {
  vector[p] beta; //the regression parameters
}
transformed parameters {
  vector[n] linpred;
  cov_matrix[p] Sigma;
  linpred = X*beta;
  for (i in 1:p) {
    for (k \in \{1:p\}
```

```
MCMC: with Stan
```

```
Signa[j,k] = g*signa^2*XtXinv[j,k];}
  }
}
model {
  beta ~ multi_normal(mu, Sigma);
  y ~ normal(linpred, sigma);
}
")
# do the MCMC, store the results
library("rstan")
stan1 <- stan(file = "FTOexample.stan", data = list(
   n=n,p=p, y=y, X=X, g=n, mu=rep(0,p), XtXinv=solve(crossprod(X)),
   sigma=sqrt(s20)
   ), iter = 100000, chains = 1, pars="beta")
```
- Most of the work involves writing a model file (though our 'model' is only two lines!)
- We use 100,000 iterations which takes only a few seconds

What it produces, and how it compares to exact calculation;

```
> print(stan1)
Inference for Stan model: FTOexample.
1 chains, each with iter=1e+05; warmup=50000; thin=1;
post-warmup draws per chain=50000, total post-warmup draws=50000.
        mean se_mean sd 2.5% 25% 50% 75% 97.5% n_eff Rhat
beta[1] -0.07 0.01 1.39 -2.86 -0.99 -0.06 0.86 2.62 12762 1
beta[2] 2.82 0.02 1.98 -1.02 1.47 2.79 4.13 6.76 12738 1
beta[3] 2.71 0.00 0.42 1.90 2.43 2.71 2.99 3.55 12838 1
beta[4] 1.64 0.01 0.60 0.46 1.24 1.65 2.05 2.80 12721 1
lp_{--} -39.55 0.01 1.43 -43.13 -40.25 -39.22 -38.49 -37.77 16421 1
```

```
Samples were drawn using NUTS(diag_e) at Tue Aug 29 16:15:18 2017.
For each parameter, n_eff is a crude measure of effective sample size,
and Rhat is the potential scale reduction factor on split chains (at
convergence, Rhat=1).
> round( cbind(Ebeta, sqrt(diag(Vbeta*s20))), 2)
```

```
[,1] [,2](Intercept) -0.06 1.39
xg 2.80 1.96
xa 2.71 0.42
xg:xa 1.65 0.59
```
## MCMC: with Stan

Now the full version, with the inverse-gamma prior on  $\sigma^2$ ;

```
cat(file="FTOexample.stan", "
data {
  int n; //the number of observations
  int p; //the number of columns in the model matrix
  real y[n]; //the response
  matrix[n,p] X; //the model matrix
  real g; // Zellner scale factor
  vector[p] mu; // Zellner prior mean (all zeros)
  matrix[p,p] XtXinv; // information matrix
}
parameters {
  vector[p] beta; //the regression parameters
  real invsigma2; //the standard deviation
\mathcal{L}transformed parameters {
  vector[n] linpred;
  cov_matrix[p] Sigma;
  real sigma;
  linpred = X*beta;signa = 1/sqrt(invsigma2);for (j in 1:p) {
```

```
for (k \in \{1:p\}Signa[j,k] = g*sigma^2*XtXinv[j,k];}
  }
}
model {
  beta ~ multi_normal(mu, Sigma);
  y ~ normal(linpred, sigma);
  invsigma2 ~ gamma(0.5, 1.839);
}
")
# do the MCMC, store the results
library("rstan")
stan2 <- stan(file = "FTOexample.stan",
data = list(n=n,p=p, y=y, X=X, g=n, mu=rep(0,p), XtXinv=solve(crossprod(X))),
iter = 100000, chains = 1, pars=c("beta","sigma"))
```
And comparing the output again;

```
> print(stan2)
Inference for Stan model: FTOexample.
1 chains, each with iter=1e+05; warmup=50000; thin=1;
post-warmup draws per chain=50000, total post-warmup draws=50000.
```
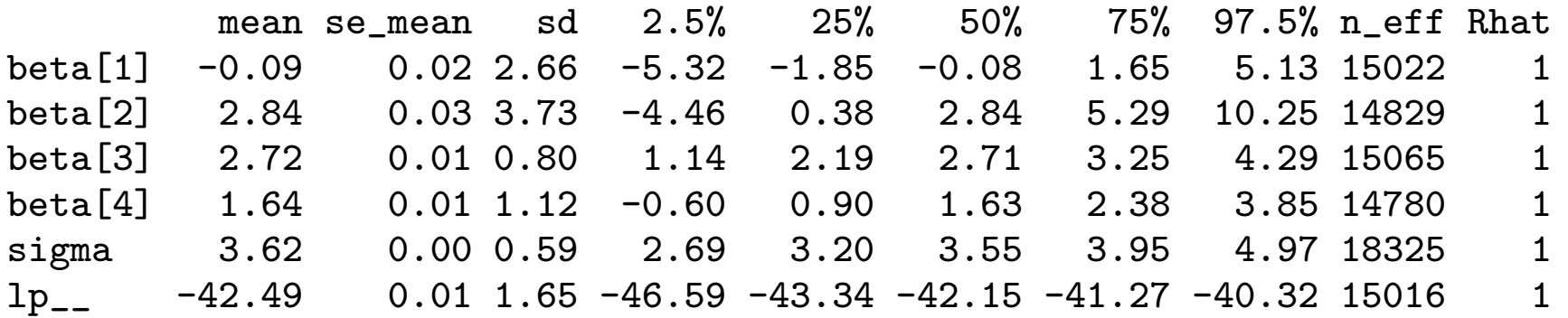

```
> round(t(apply( cbind(beta.post, sqrt(s2.post)), 2,
+ function(x){c(m=mean(x), sd=sd(x), quantile(x, c(0.025, 0.5, 0.975)))})), 2)
        m sd 2.5% 50% 97.5%
[1,] -0.05 2.57 -5.14 -0.04 5.07
[2,] 2.77 3.62 -4.38 2.76 9.90
[3,] 2.70 0.77 1.17 2.70 4.23
[4,] 1.66 1.09 -0.50 1.66 3.83
[5,] 3.50 0.54 2.63 3.43 4.74
```
## MCMC: with Stan

To see where the the 'chain' went...

#### > traceplot(stan2)

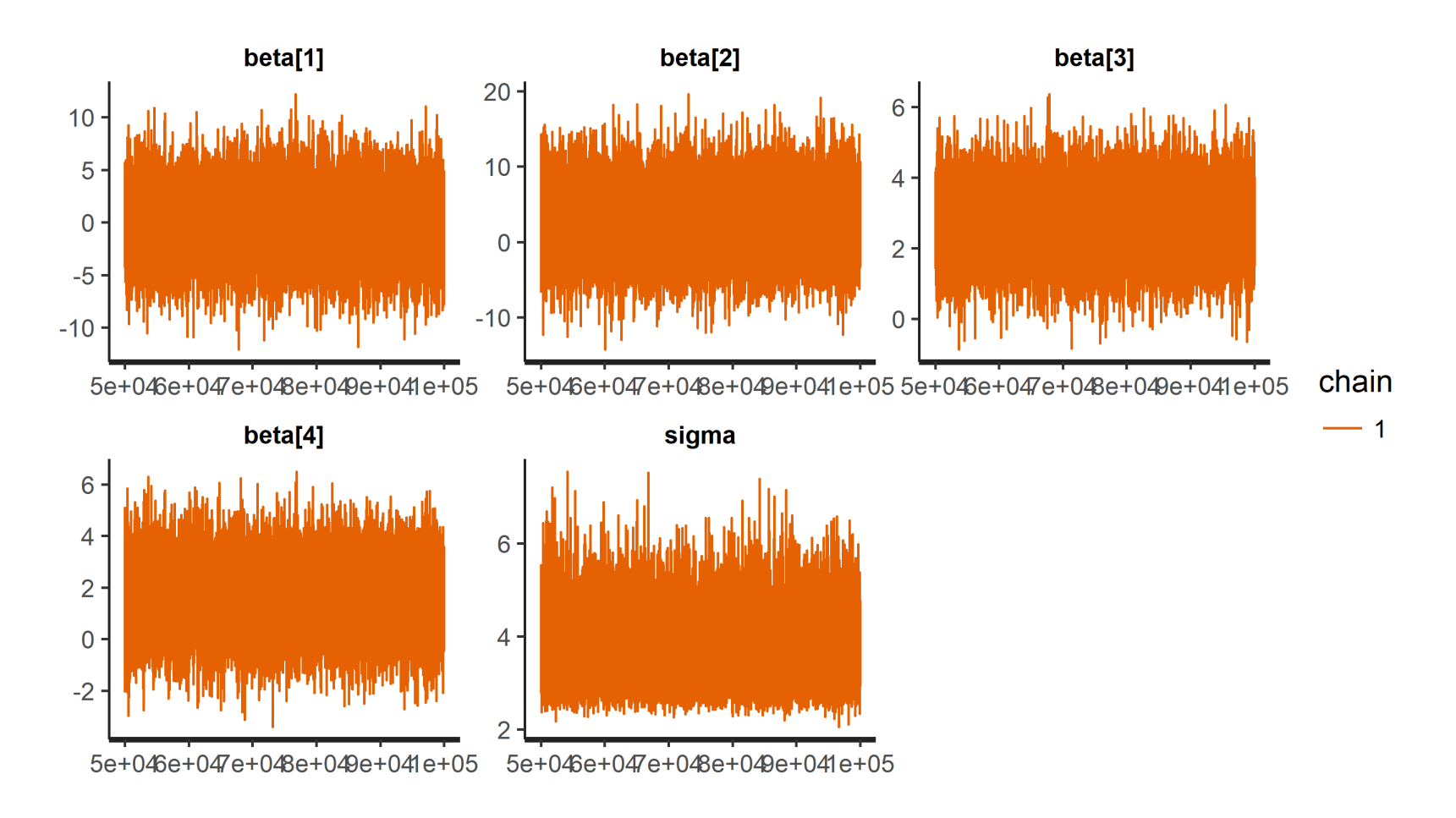

#### MCMC: summary so far

- Stan and other similar software may look like overkill for this 'conjugate' problem, but Stan can provide posteriors for almost any model
- The 'modeling' language is modeled on R
- Users do have to decide how long a chain to run, and how long to 'burn in' for at the start of the chain. These are not easy to answer! We'll see some diagnostics in later sessions

## Bonus: what if the model's wrong?

Different types of violation—in decreasing order of how much they typically matter in practice

- Just have the wrong data (!) i.e. not the data you claim to have
- Observations are not independent, e.g. repeated measures on same mouse over time
- Mean model is incorrect
- Error terms do not have constant variance
- Error terms are not Normally distributed

### Wrong model: dependent outcomes

- Observations from the same mouse are more likely to be similar than those from different mice (even if they have same age and genotype)
- SBP from subjects (even with same age, genotype etc) in the same family are more likely to be similar than those in different familes – perhaps unmeasured common diet?
- Spatial and temporal relationships also tend to induce correlation

If the pattern of relationship is known, can allow for it  $-$  typically in "random effects modes" – see later session.

If not, treat results with caution! Precision is likely over-stated.

## Wrong model: mean model

Even when the scientific background is highly informative about the variables of interest (e.g. we want to know about the association of Y with  $x_1$ , adjusting for  $x_2$ ,  $x_3$ ...) there is rarely strong information about the form of the model

- Does mean weight increase with age? age<sup>2</sup>? age<sup>3</sup>?
- Could the effect of genotype also change non-linearly with age?

Including quadratic terms is a common approach – but quadratics are sensitive to the tails. Instead, including "spline" representations of covariates allows the model to capture many patterns.

Including interaction terms (as we did with  $x_{i,2} \times x_{i,3}$ ) lets one covariate's effect vary with another.

(Deciding which covariates to use is addressed in the Model Choice session.)

### Wrong model: non-constant variance

This is plausible in many situations; perhaps e.g. young mice are harder to measure, i.e. more variables. Or perhaps the FTO variant affects weight regulation — again, more variance.

- Having different variances at different covariate values is known as heteroskedasticity
- Unaddressed, it can result in over- or under-statement of precision

The most obvious approach is to model the variance, i.e.

$$
Y_i = \boldsymbol{\beta}^T \boldsymbol{x}_i + \epsilon_i,
$$
  
\n
$$
\epsilon_i \sim \text{Normal}(0, \sigma_i^2),
$$

where  $\sigma_i$  depends on covariates, e.g.  $\sigma_{homozy}$  and  $\sigma_{heterozy}$  for the two genotypes.

Of course, these parameters need priors. Constraining variances to be positive also makes choosing a model difficult in practice.

## Robust standard errors (in Bayes)

In linear regression, some robustness to model-misspecification and/or non-constant variance is available  $-$  but it relies on interest in linear 'trends'. Formally, we can define parameter

$$
\boldsymbol{\theta} = \mathsf{argmin} \ \mathbb{E}_{x} \left[ \left( \mathbb{E}_{y}[y|x] - \mathsf{X}^{t} \boldsymbol{\theta} \right)^2 \right],
$$

i.e. the straight line that best-captures random-sampling, in a least-squares sense.

- This 'trend' can capture important features in how the mean  $y$  varies at different  $x$
- Fitting extremely flexible Bayesian models, we get a posterior for  $\theta$
- The posterior mean approaches  $\hat{\beta}_{ols}$ , in large samples
- The posterior variance approaches the 'robust' sandwich estimate, in large samples (details in Szpiro et al, 2011)

#### Robust standard errors (in Bayes)

The OLS estimator can be written as  $\hat{\boldsymbol{\beta}}_{\mathsf{ols}} = (\mathsf{X}^T\mathsf{X})^{-1}\mathsf{X}^T\boldsymbol{y} =$  $\sum_{i=1}^n c_i y_i$ , for appropriate  $c_i$ .

**True** variance  $Var[\hat{\beta}] =$  $\sum\limits_{i=1}^nc_i^2$ Var $[Y_i]$ **Robust** estimate  $\widehat{\text{Var}}_R[\widehat{\beta}] = \sum_{i=1}^n c_i^2$  $e_i^2$ i Model-based estimate  $\widehat{\text{Var}}_M[\widehat{\beta}] = \text{Mean}(e_i^2)$  $\binom{2}{i} \sum_{i=1}^{n} c_i^2$  $\frac{2}{i}$ ,

where  $e_i = y_i - \boldsymbol{x}_i^T$  $_{i}^{T}\widehat{\bm{\beta}}_{\sf ols}$ , the residuals from fitting a linear model.

Non-Bayesian sandwich estimates are available through R's sandwich package – much quicker than Bayes with a veryflexible model. For correlated outcomes, see the GEE package for generalizations.

## Wrong model: Non-Normality

This is not a big problem for learning about population parameters;

- The variance statements/estimates we just saw don't rely on Normality
- The central limit theorem means that  $\hat{\beta}$  ends up Normal anyway, in large samples
- In small samples, expect to have limited power to detect non-Normality
- ... except, perhaps, for extreme outliers (data errors?)

For prediction  $-$  where we assume that outcomes do follow a Normal distibution – this assumption is more important.

## Summary

- Linear regressions are of great applied interest
- Corresponding models are easy to fit, particularly with judicious prior choices
- Assumptions are made but a well-chosen linear regression usually tells us something of interest, even if the assumptions are (mildly) incorrect